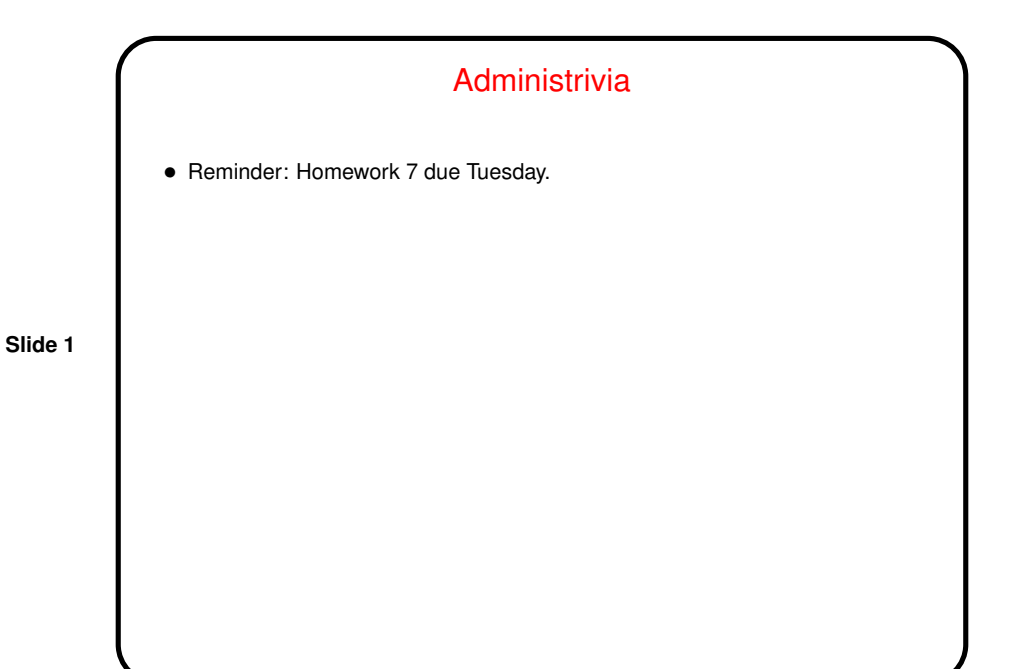

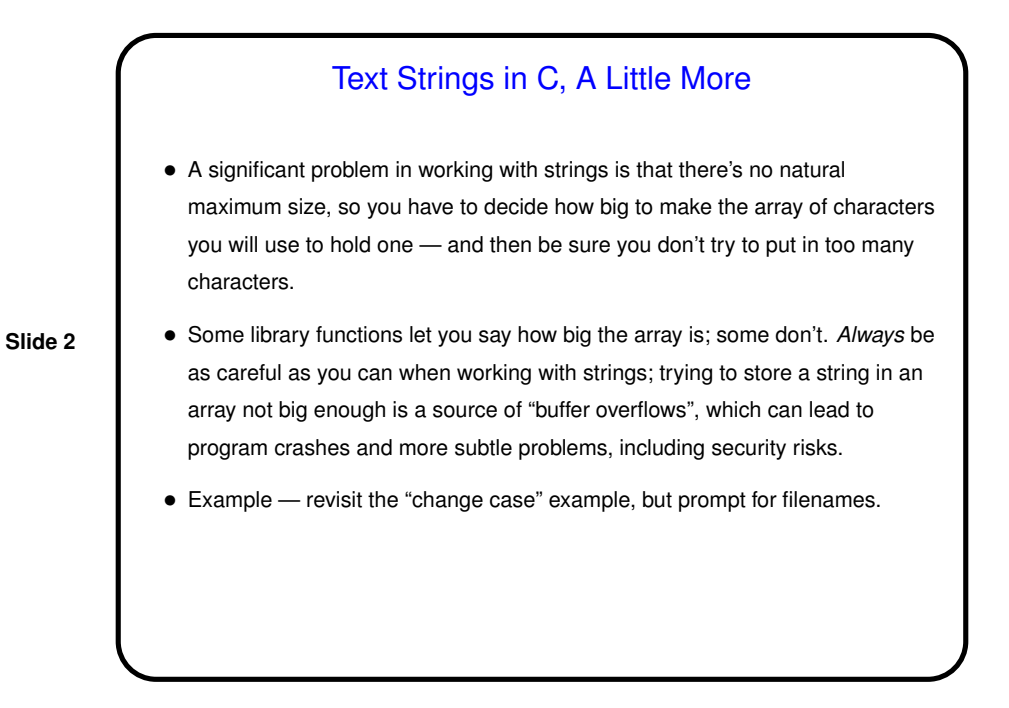

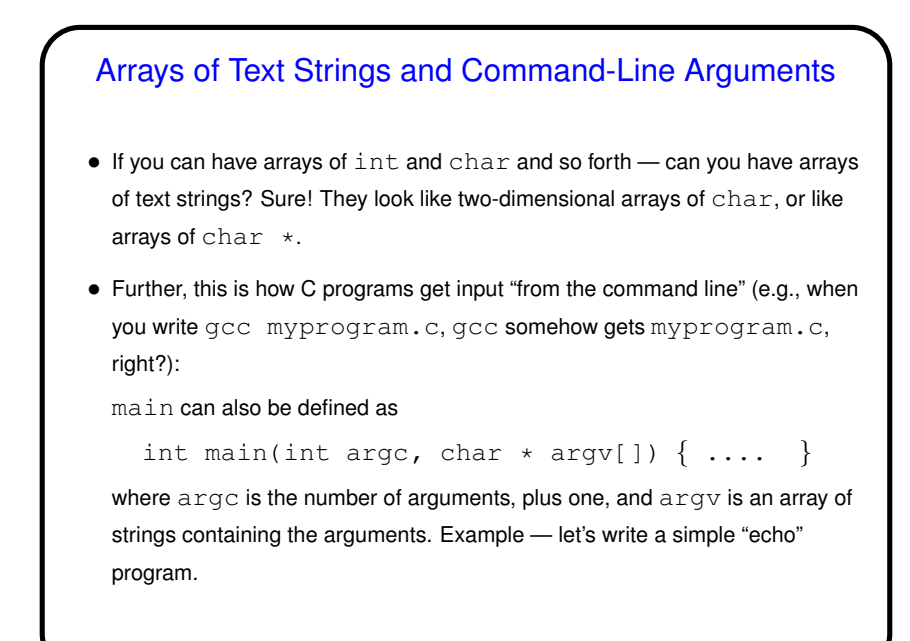

## One More Topic — User-Defined Types

• So far we've only talked about representing very simple types — numbers, characters, text strings, arrays, and pointers. You might ask whether there are ways to represent more complex objects (e.g., a "money" object to represent dollars and cents — useful since floating-point is inexact for decimal fractions).

**Slide 4**

• Most/many programming languages (C included) do let you do that, in various ways . . .

## **Slide 3**

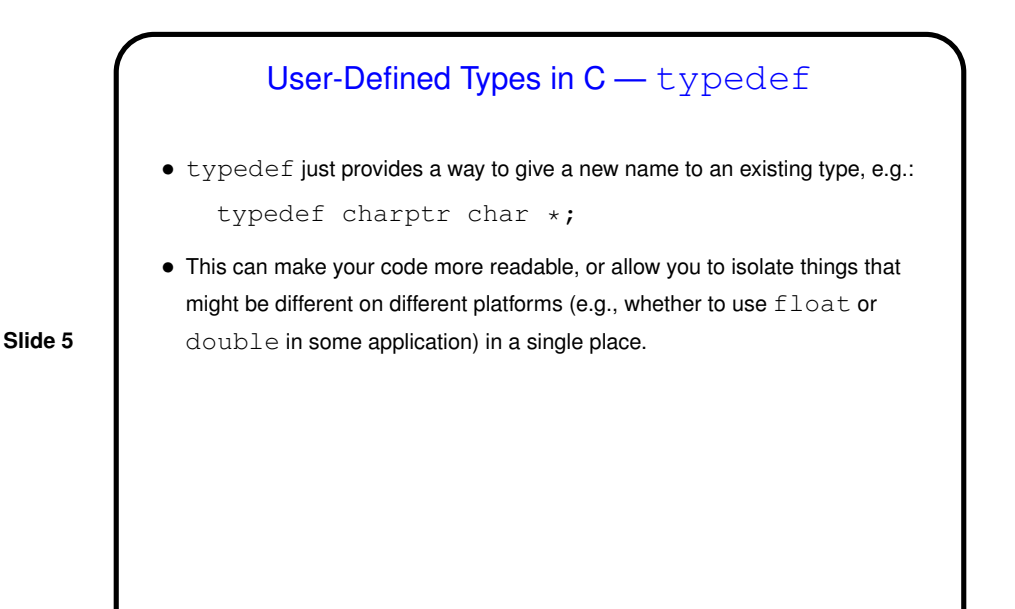

**Slide 6** User-Defined Types in C — enum • In <sup>C</sup> (and in some other programming languages) an enumeration or an enumerated type is just a way of specifying a small range of values, e.g. enum basic\_color { red, green, blue, yellow }; enum basic\_color color = red;} This can make code more readable, and sometimes combines nicely with switch constructs. • Under the hood, <sup>C</sup> enumerated types are really just integers, though, and they can be ugly to work with in some ways (e.g., no nice way to do I/O with them).

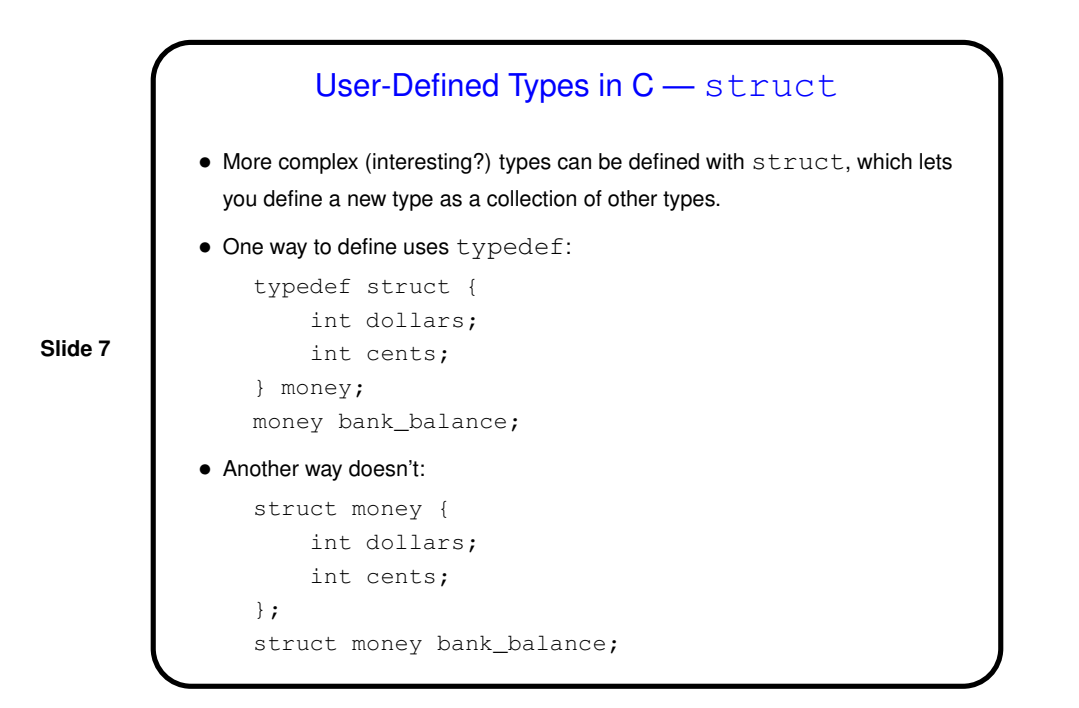

## User-Defined Types in C — struct, Continued • Either way you define <sup>a</sup> struct, how you access its fields is the same: . if what you have is a struct itself: struct money bank\_balance; bank\_balance.dollars = 100; bank\_balance.cents = 100;  $\Rightarrow$  if what you have is a pointer to a struct: struct money \* bank\_balance\_ptr = &bank\_balance; bank\_balance\_ptr->dollars = 100; bank\_balance\_ptr->cents = 100; • (Short example.)

**Slide 8**

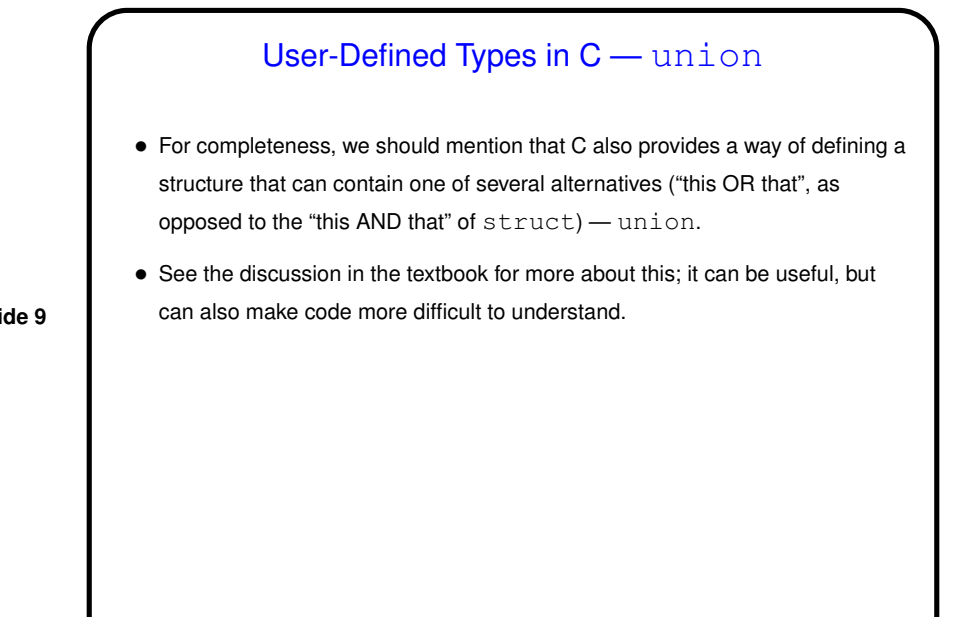

**Slide 9**

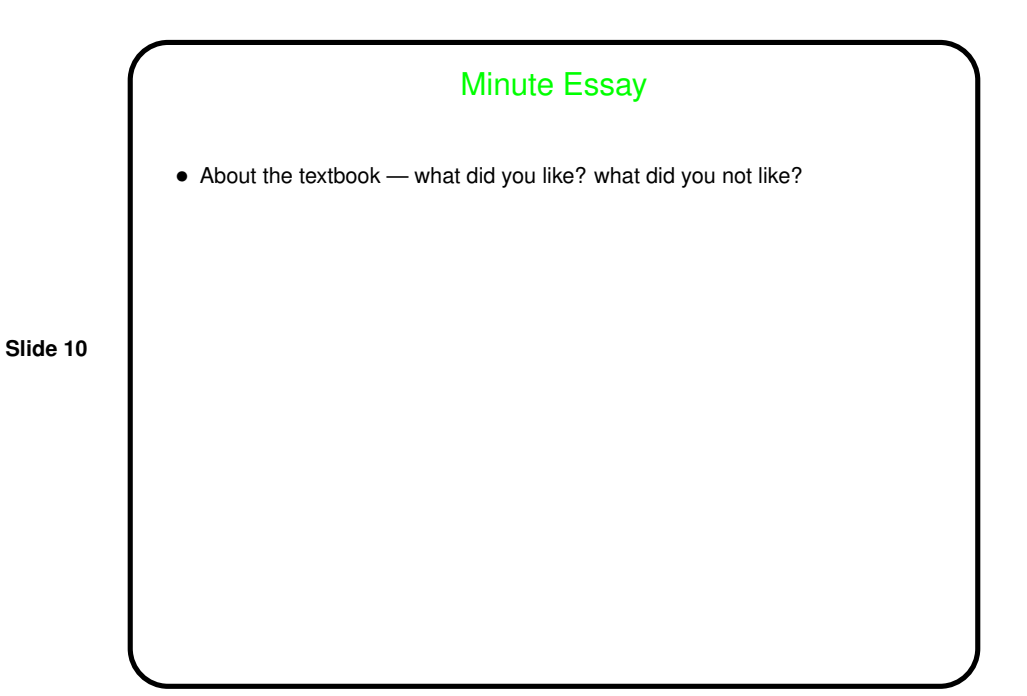